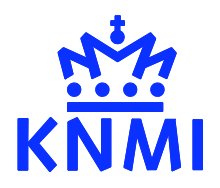

### Data assimilation techniques: The Kalman Filter

Henk Eskes *KNMI, the Netherlands*

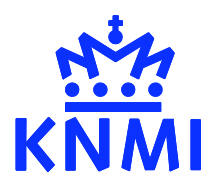

# Notation

*E.g. Ide et al, J.Met.Soc.Japan, 1997*

The unknown "true" state vector of the system (discrete in space and time, e.g. an appropriate gridbox average, at a time  $t_i$  , of the true continuum state of the atmosphere). Dimension *n*. **x***t* (*ti*)

- The forecast of the state vector, obtained from a (non-linear) model,  $\mathbf{x}^f(t_{i+1}) = M_i[\mathbf{x}^f(t_i)]$ 
	- A vector of observations at time  $t_i$  , dimension  $p_i$
- $\mathbf{x}^a(t_i)$ The analysis of the state vector, after including the information from the observations

 $y_i^0$ 

 $\mathbf{x}^f(t_i)$ 

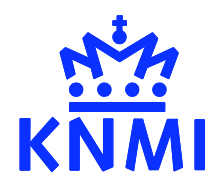

### Normal distributions

A normal (or Gaussian) probability distribution for a random variable  $x$  is fully determined by the mean  $x_m$ and standard deviation  $\sigma$ 

$$
N(x_m, \sigma^2) \sim \exp[-\frac{(x - x_m)^2}{2\sigma^2}]
$$

This can be extended to vector quantities, with covariance matrix **P**

$$
N(\mathbf{x}_m, \mathbf{P}) \sim \exp[-\frac{1}{2}(\mathbf{x} - \mathbf{x}_m)^T \mathbf{P}^{-1}(\mathbf{x} - \mathbf{x}_m)]
$$

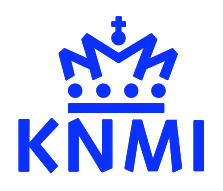

### Normal distributions

The default assumption in data assimilation is to assume that the *a-priori* probability density functions (PDF) are normal distributions.

### This is a convenient choice:

- Normal PDF's are described by the mean and covariance only: no need for higher-order moments
- The square in the exponent is easy to work with
- A Gaussian PDF remains Gaussian after linear operations
- Assimilation: when the *a-priori* PDFs are normal, and for linear operators, the *a-posteriori* PDF is also normal

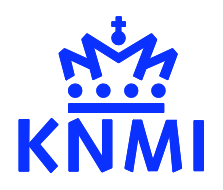

### Normal distributions

The default assumption in data assimilation is to assume that the *a-priori* probability density functions (PDF) are normal distributions.

This is also the most obvious choice:

- Because of the Central Limit Theorem

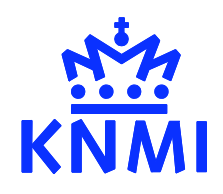

### Central limit theorem

*E.g. Grimmett and Stirzaker, Probability and random processes*

Let  $X_1, X_2...$  be a sequence of independent identically distributed random variables with finite means  $\mu$  and finite non-zero variance  $\sigma^2$ , and let

$$
S_n = X_1 + X_2 + \ldots + X_n
$$

Then

$$
\frac{S_n - n\mu}{\sqrt{n\sigma^2}} \to N(0, 1) \quad \text{as} \quad n \to \infty
$$

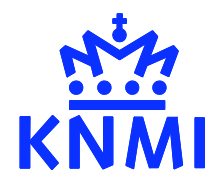

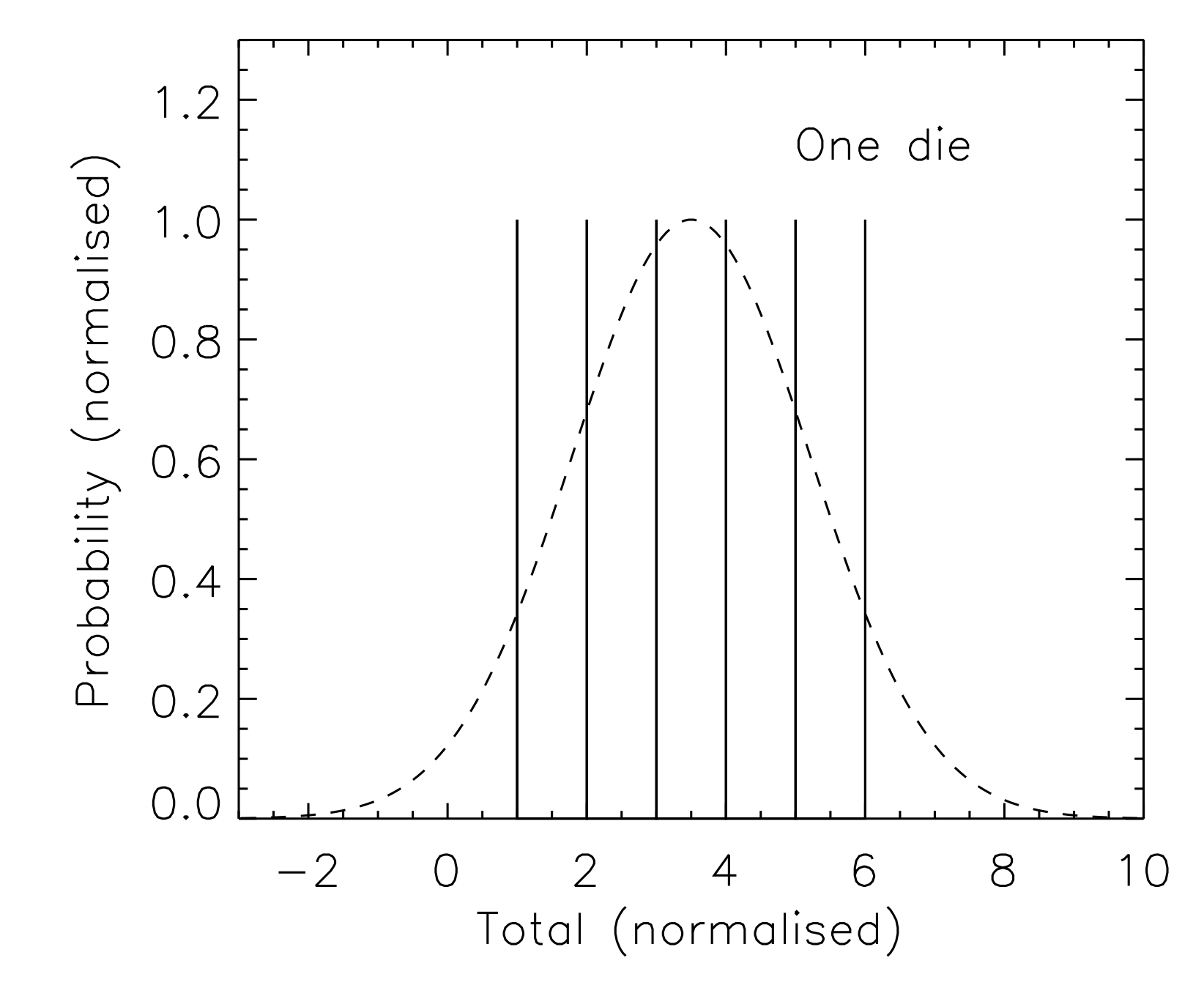

**Henk Eskes, Kalman Filter introduction**

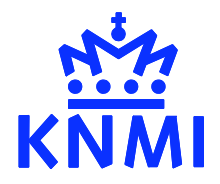

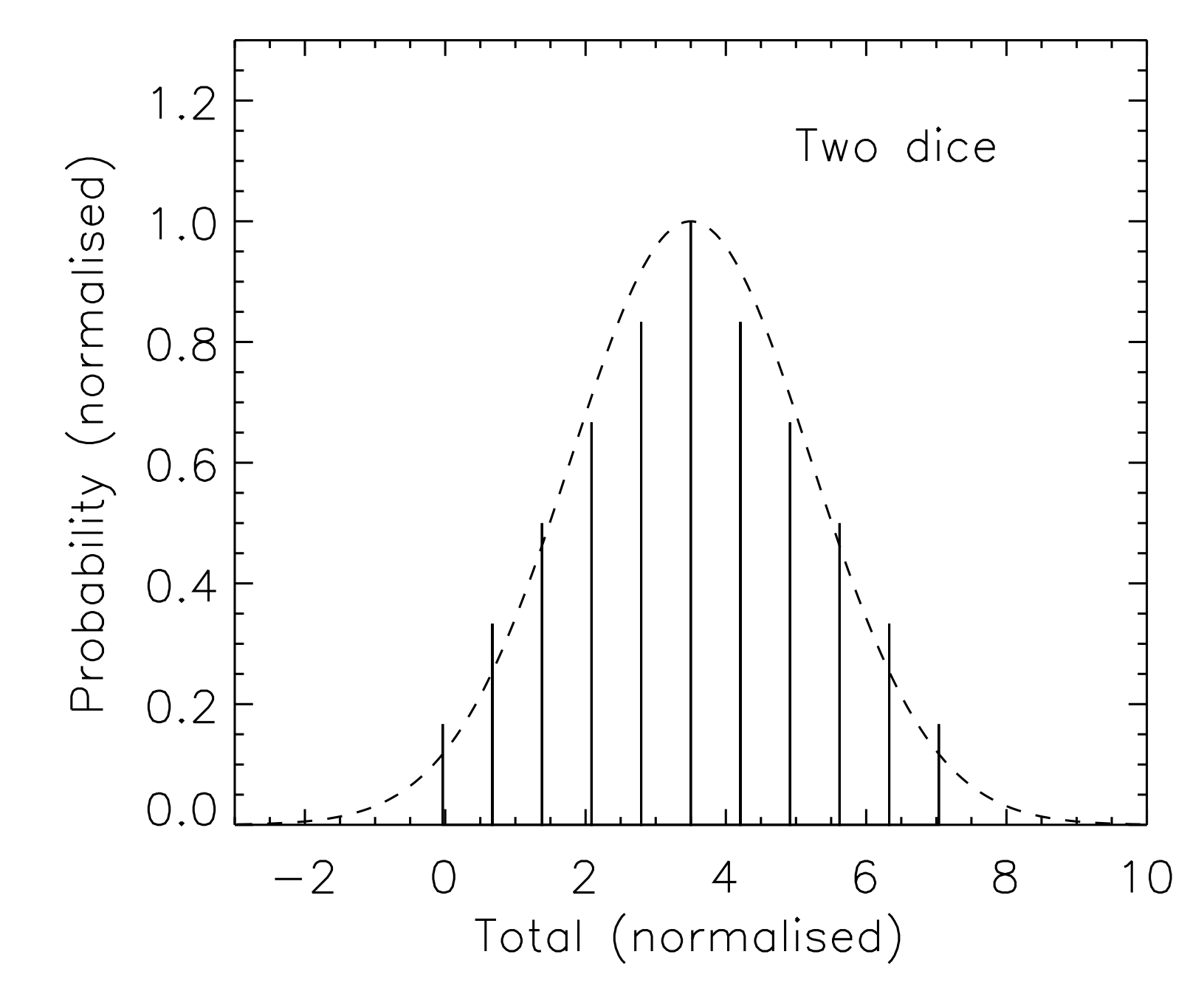

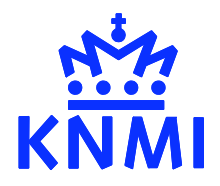

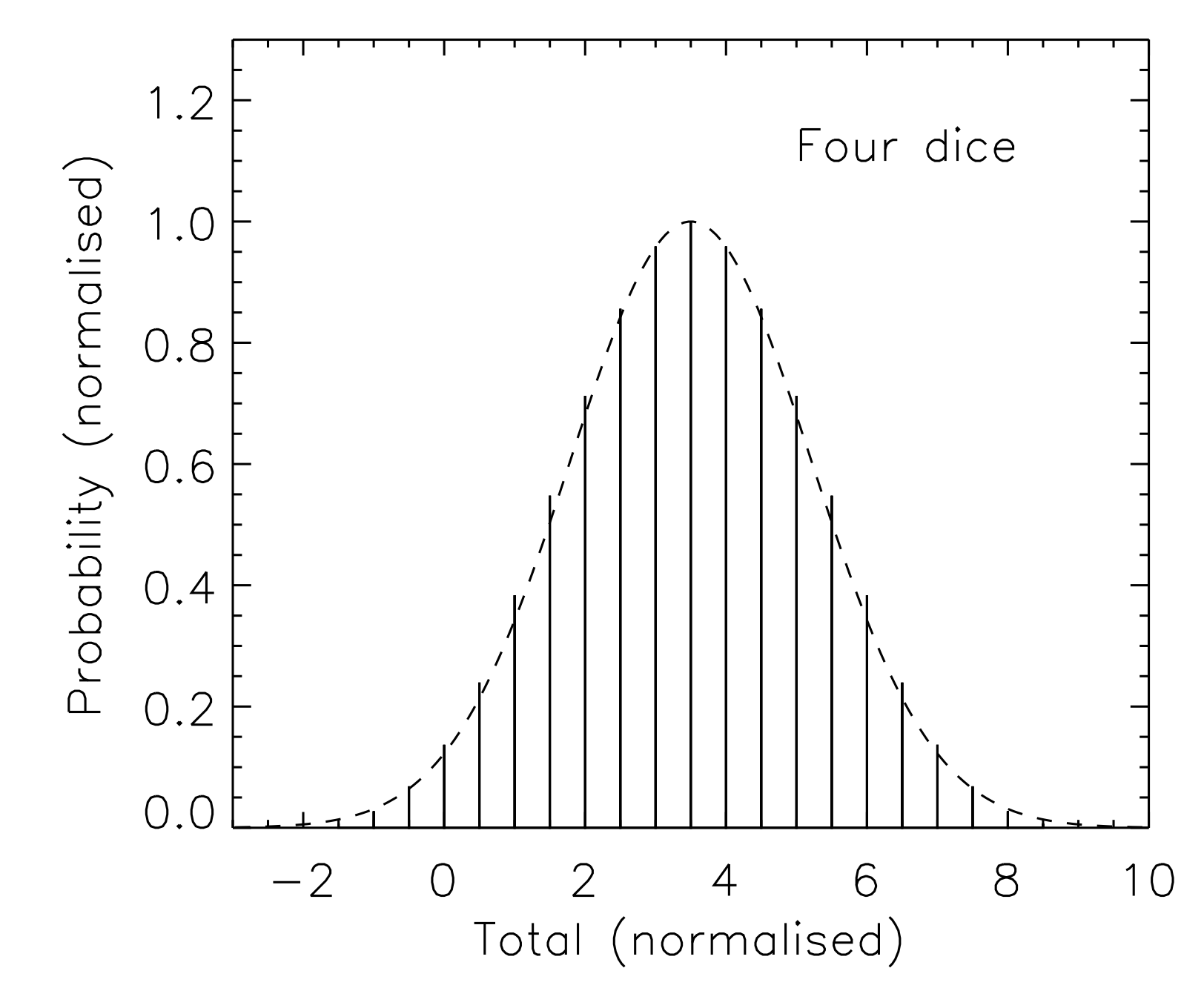

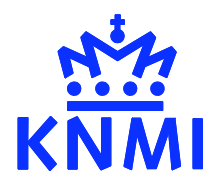

### Conclusion:

The envelope of the probability distribution of the sum of a few dice is rapidly approaching a Gaussian

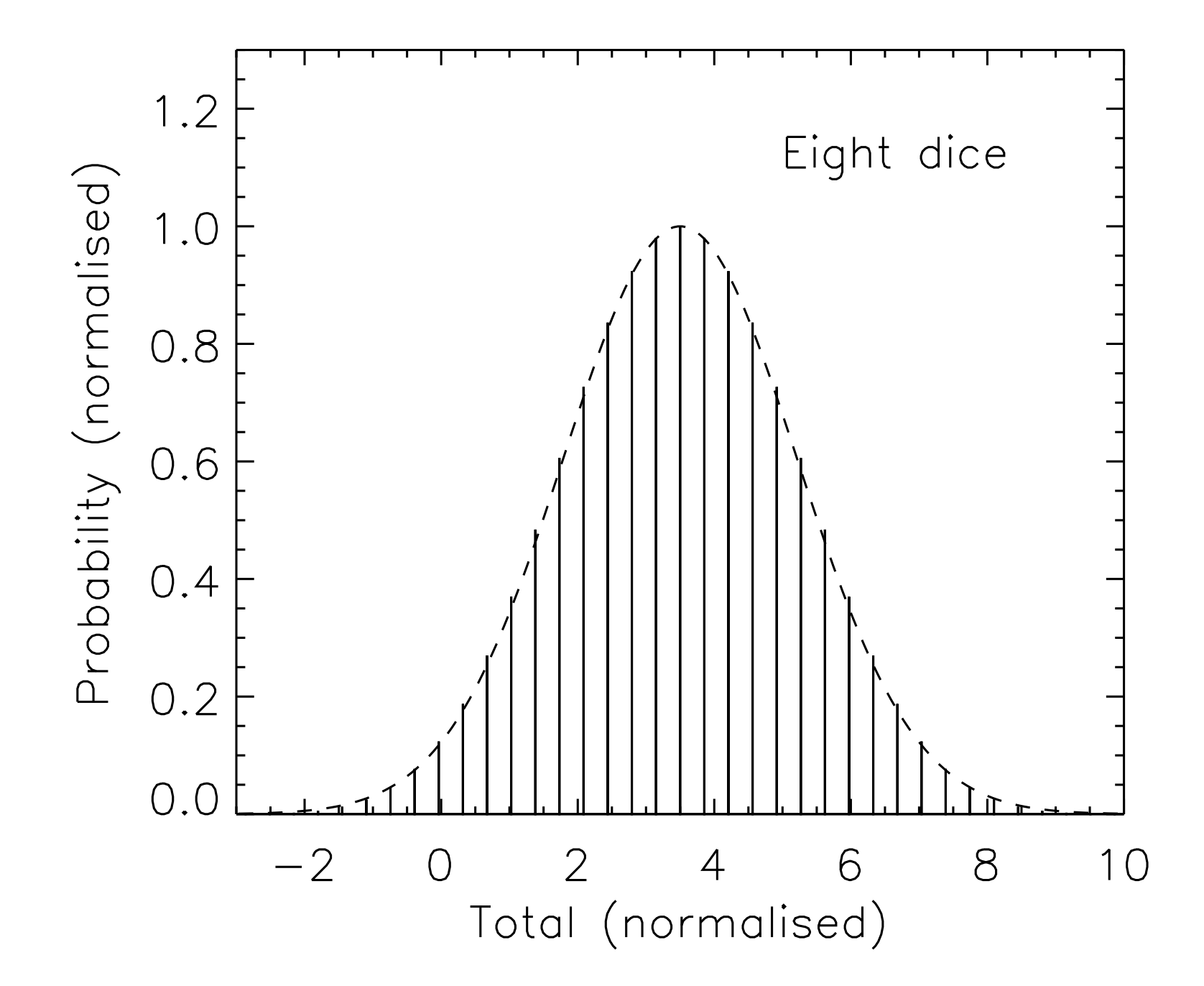

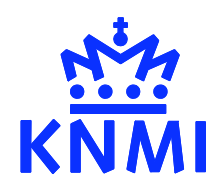

### Central limit theorem

In words:

When the uncertainty of a quantity is the result of many independent random processes (error sources), then the probability distribution function (PDF) of the quantity will be approximately Gaussian (normal)

or

Without further knowledge a Gaussian distribution is the most natural candidate for the PDF

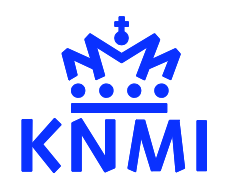

# Kalman filter: starting points

### Model and model error:

The model M describes the evolution of the state,

$$
\mathbf{x}^{f}(t_{i+1}) = M[\mathbf{x}^{f}(t_i)]
$$

The model will have errors,

$$
\mathbf{x}^{t}(t_{i+1}) = M[\mathbf{x}^{t}(t_{i})] + \eta(t_{i})
$$

which will be assumed random, normally distributed, with mean zero and covariance **Q**(*ti*)

$$
\langle \eta \rangle = 0 \qquad \mathbf{Q} = \langle \eta(t_i) \eta(t_i)^T \rangle
$$

For linear models  $M_i = M_i$ , a matrix.

For weakly non-linear models a linearization may be performed about the trajectory **x***f* (*ti*)

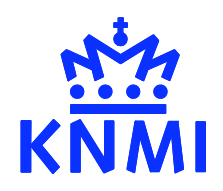

# Kalman filter: starting points

### Observation and observation operator (1):

Observations that are available at time *t* are related to the true state vector by the observation operator,

 $\mathbf{y}_i^o = H_i[\mathbf{x}^t(t_i)] + \varepsilon_i$ 

The observation operator  $H_i$  may range from a simple linear interpolation to the position of the observation, to a complicated non-linear full radiative transfer model in the case of radiance observations.

Remote sensing observations generally involve the retrieval averaging kernel matrix A and retrieval a-priori states,

$$
\mathbf{y}^o - \mathbf{y}^{o,ap} = \mathbf{A} (\mathbf{x}^t - \mathbf{x}^{ap})
$$

# Kalman filter: starting points

Observation and observation operator (2):

 $\mathbf{y}_i^o = H_i[\mathbf{x}^t(t_i)] + \varepsilon_i$ 

The noise process is again assumed to be normal, with mean zero and covariance R, combining errors of different origin,

- Instrumental and retrieval errors
- Averaging kernel errors
- Interpolation / representativeness errors

#### State vector covariance:

The error covariance associated with  $\mathbf{x}^f$  is  $\mathbf{P}^f$ 

$$
\mathbf{P}^{f}(t_i) = \langle [\mathbf{x}^{f}(t_i) - \mathbf{x}^{t}(t_i)][\mathbf{x}^{f}(t_i) - \mathbf{x}^{t}(t_i)]^{T} \rangle
$$

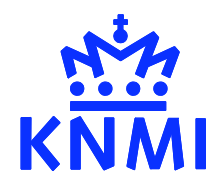

# Example 1

One observation, one grid point

$$
x^f = x^t + \eta
$$
  

$$
\langle \eta^2 \rangle = P \qquad \langle \varepsilon^2 \rangle = R \qquad \langle \varepsilon \eta \rangle = 0
$$

We choose as estimate of *x* a value in between the forecast and observation,

$$
\hat{x} = (1 - k)x^{f} + ky \qquad \qquad 0 \le k \le 1
$$

Exercise:

Show that the *a-posteriori* variance *V* is minimal for

$$
k = P/(P+R)
$$
  
Hint:  $V = PR/(P+R)$ 

$$
V = \langle (\hat{x} - x^t)^2 \rangle \quad \text{and solve} \quad \frac{\partial}{\partial k} V = 0
$$

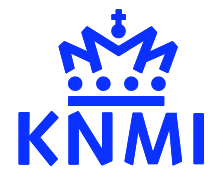

# Example 1

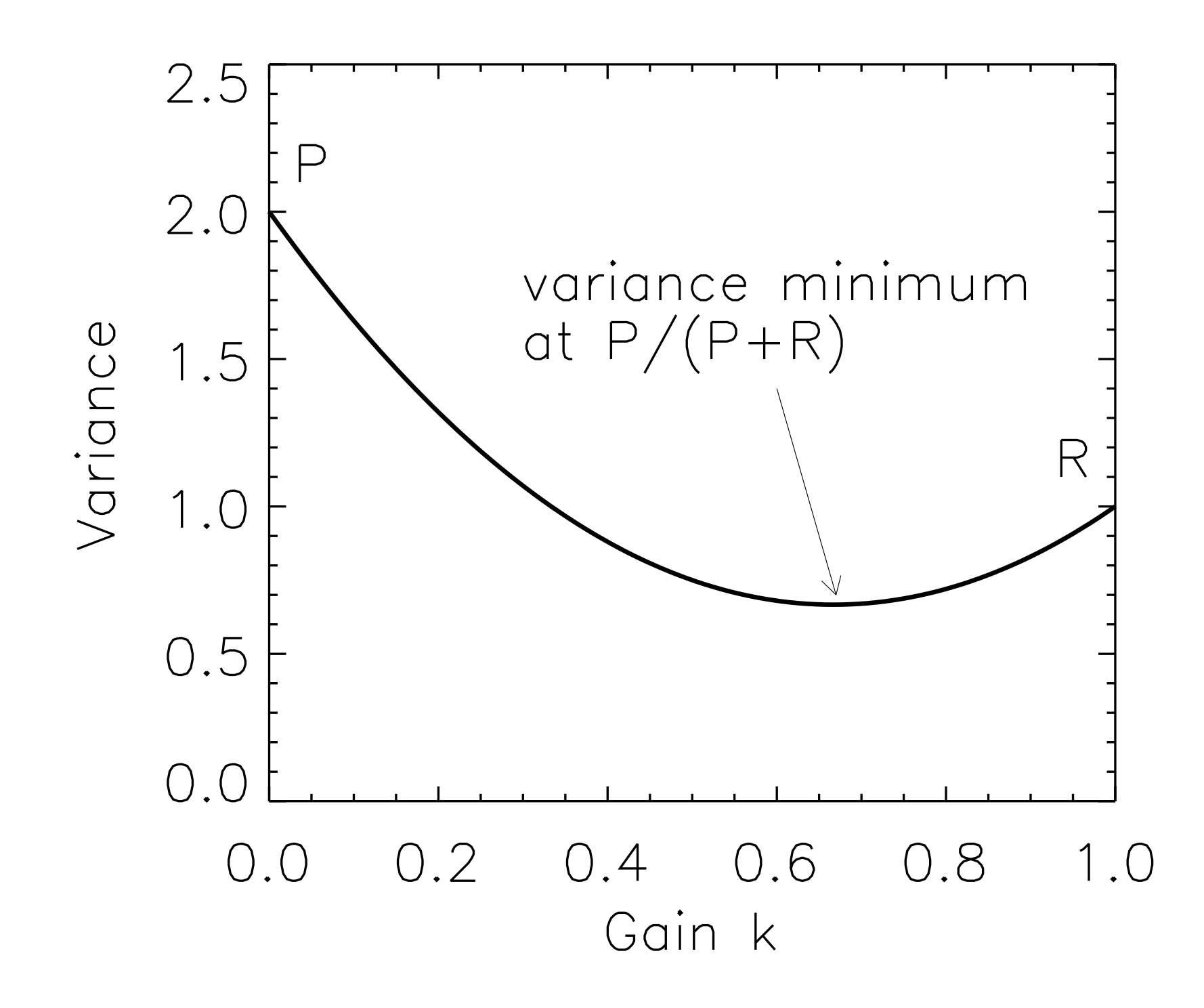

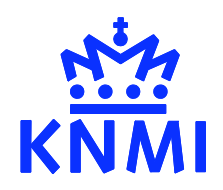

# Example 1, using Bayes rule

### Conditional probability

- $P_{x|y}$ What we want to know: the a-posteriori PDF of *x*, given that a measurement returns a value *y*
- $P_{y|x}$ The conditional PDF of the measurement given that the state has a value x.  $P_{y|x} \sim N(x,R)$
- *Px* The PDF of the state x.  $P_x \sim N(x^f, P)$
- $P_{v}$ The *a-priori* PDF of the observation. This is just a normalisation factor.  $P_y =$  $\mathbb{Z}$  $P_{y|x}P_x dx$

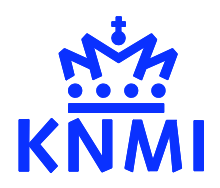

# Example 1, using Bayes rule

Exercise:

Use Bayes rule

$$
P_{x|y} = \frac{P_{y|x}P_x}{P_y}
$$

to show that the *a-posteriori* PDF is equal to

$$
P_{x|y} \sim N\left[x^f + \frac{P}{P+R}(y-x^f), \frac{\overline{PR}}{P+R}\right]
$$

Note: the minimum variance estimate and maximum probability solutions are identical. This result is quite general, related to the use of normal PDF's and linear operators.

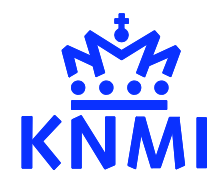

# Sequential assimilation: Kalman filter

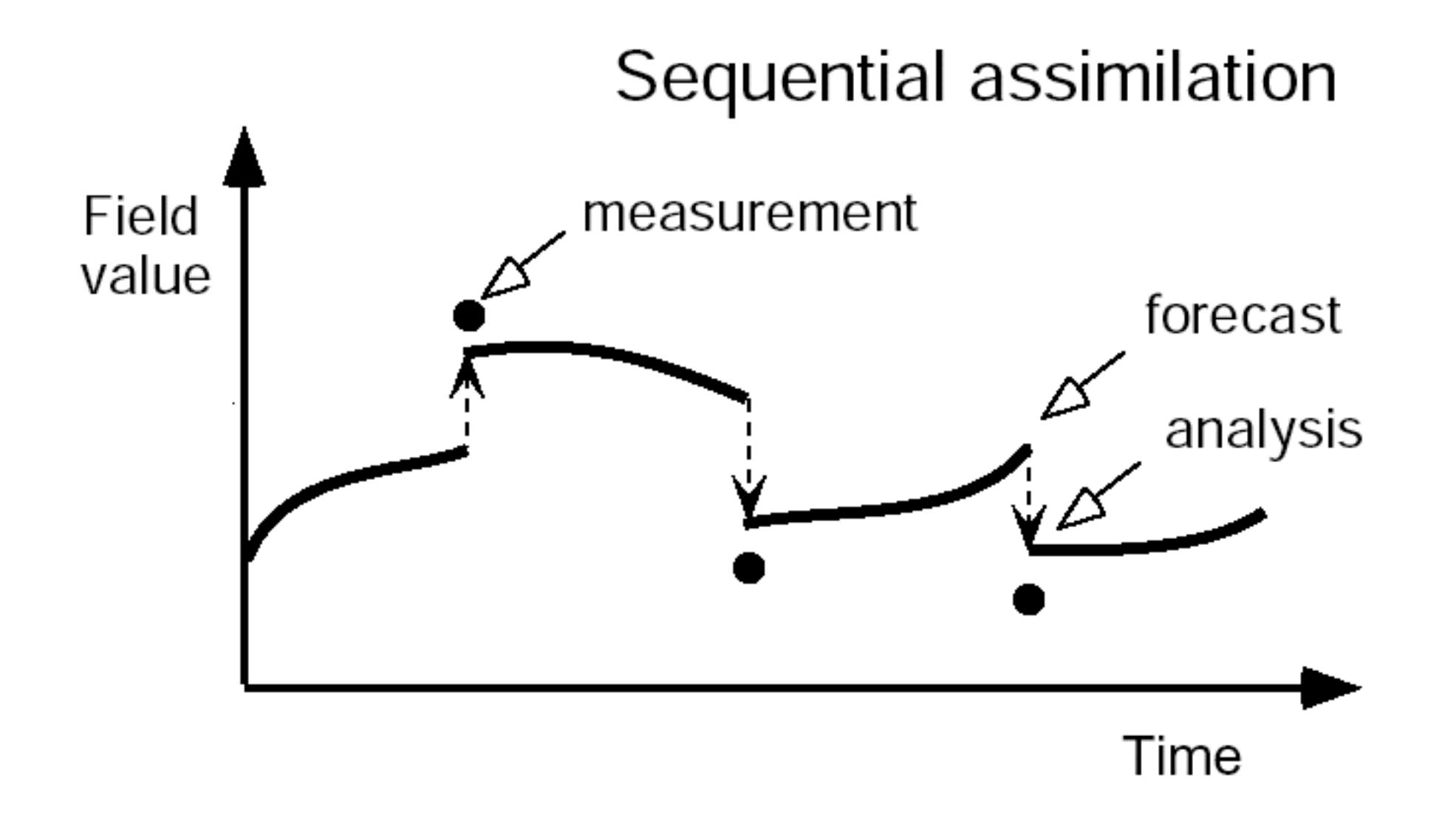

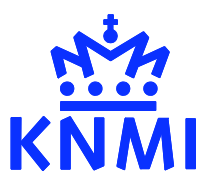

# Sequential assimilation: Kalman filter

Construct the optimal state (analysis) and *a*-posteriori covariance matrix by including observations step by step

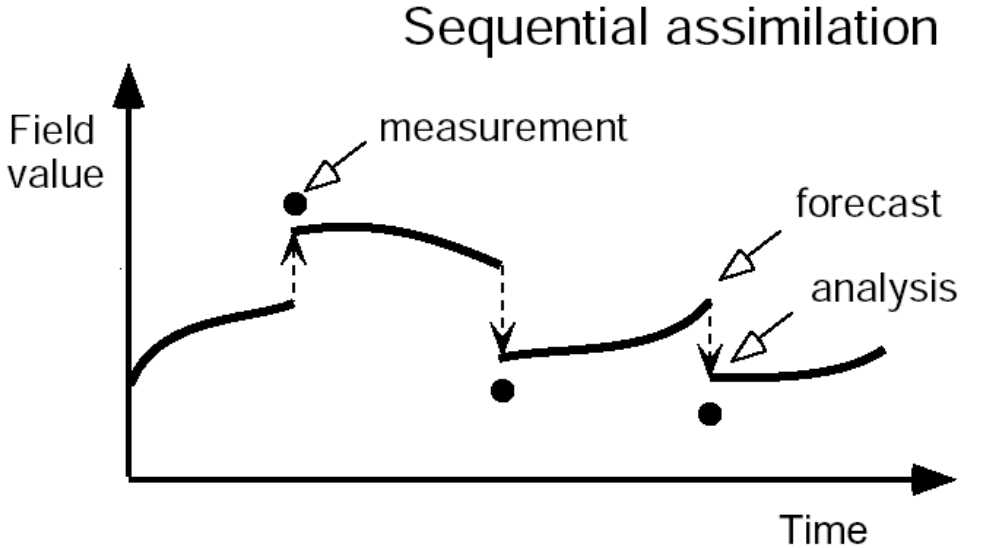

• At time  $t_i$  the analysis is based on all previous observations, at times  $t_j$ ;  $j \le i$  The information from previous time steps is accumulated in the covariance matrix.

#### One Kalman cycle consists of

- Propagation of the state vector and covariance in time
- Analysis of the state vector and covariance, based on the observations available at that time

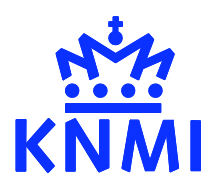

# Kalman filter: forecast step

Eq. 1 extended Kalman filter: State vector forecast

$$
\mathbf{x}^{f}(t_{i+1})=M_{i}[\mathbf{x}^{a}(t_{i})]
$$

Eq. 2 extended Kalman filter: Error covariance forecast

$$
\mathbf{P}^{f}(t_{i+1}) = \mathbf{M}_{i}\mathbf{P}^{a}(t_{i})\mathbf{M}_{i}^{T} + \mathbf{Q}(t_{i})
$$

The error covariance is propagated in time in the same way as the state vector, namely through the model. **P** increases with time due to the model error covariance which is added every time step.

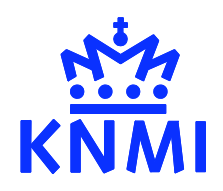

# Kalman filter: covariance forecast

Exercise: Derive the second Kalman equation

Hint:

$$
\mathbf{P}^{f}(t_{i+1}) = \langle [\mathbf{x}^{f}(t_{i+1}) - \mathbf{x}^{t}(t_{i+1})] [\mathbf{x}^{f}(t_{i+1}) - \mathbf{x}^{t}(t_{i+1})]^{T} \rangle
$$

and use the linear model to express  $\mathbf{x}^f(t_{i+1})$  in terms of  $\mathbf{x}^f(t_i)$ 

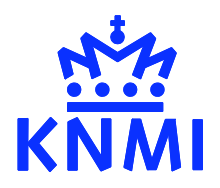

### Kalman filter: covariance forecast

#### Example: passive tracer transport

Lagrangian approach: define the model on a set of trajectories instead of a fixed grid. The model for the passive tracer is now a simple unity matrix.

$$
\mathbf{M}_i = \mathbf{I} \qquad \qquad \mathbf{P}^f(t_{i+1}) = \mathbf{P}^a(t_i) + \mathbf{Q}(t_i)
$$

Or: the passive tracer variance of air parcels, and the correlations between parcels are conserved in time in the absence of observations and for a perfect model  $\mathbf{Q}(t_i) = 0$ 

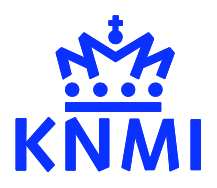

### Kalman filter: covariance forecast

Example: passive tracer transport

The image shows several rows of the covariance matrix after 24 h of 2D advection, starting from a simple homogeneous isotropic correlation matrix.

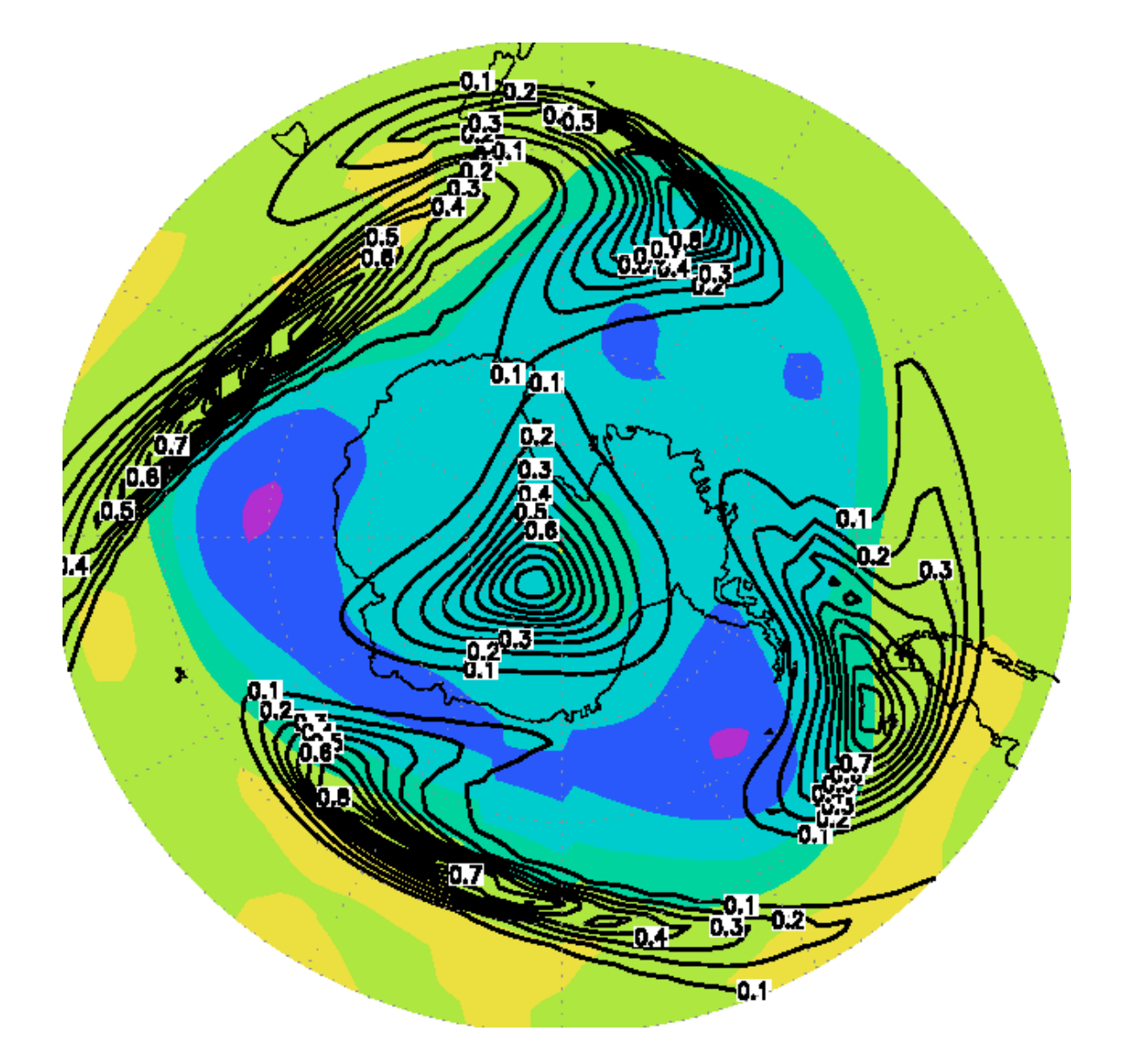

Source: Kris Wargan, NASA

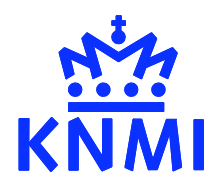

Kalman gain matrix

$$
\mathbf{K}_{i} = \mathbf{P}^{f}(t_{i}) \mathbf{H}_{i}^{T} [\mathbf{H}_{i} \mathbf{P}^{f}(t_{i}) \mathbf{H}_{i}^{T} + \mathbf{R}_{i}]^{-1}
$$

Eq. 3 extended Kalman filter: State vector analysis

$$
\mathbf{x}^{a}(t_{i}) = \mathbf{x}^{f}(t_{i}) + \mathbf{K}_{i} (\mathbf{y}_{i}^{o} - H_{i}[\mathbf{x}^{f}(t_{i})])
$$

Eq. 4 extended Kalman filter: Error covariance analysis  $\mathbf{P}^{a}(t_i) = (I - \mathbf{K}_i \mathbf{H}_i) \mathbf{P}^{f}(t_i)$ 

Derivation of Kalman equations 3 and 4 (linear operators)

The derivation follows Bayes rule (see the example)

$$
-2\ln P_{x|y} = \left[y_i^o - \mathbf{H}_i \mathbf{x}(t_i)\right]^T \mathbf{R}_i^{-1} \left[y_i^o - \mathbf{H}_i \mathbf{x}(t_i)\right] + \left[\mathbf{x}(t_i) - \mathbf{x}^f(t_i)\right]^T \mathbf{P}^f(t_i)^{-1} \left[\mathbf{x}(t_i) - \mathbf{x}^f(t_i)\right] + c_1
$$

The sum of quadratic terms is also quadratic, so this can be written as

$$
-2\ln P_{x|y} = \left[\mathbf{x}(t_i) - \mathbf{x}^a(t_i)\right]^T \mathbf{P}^a(t_i)^{-1} \left[\mathbf{x}(t_i) - \mathbf{x}^a(t_i)\right] + c_2
$$

These two equations define  $\mathbf{x}^a(t_i)$  and  $\mathbf{P}^a(t_i)$ 

Exercise :- $\triangleright$  Warning: this equivalence will lead to matrix expressions that look different from, but are equivalent to, the analysis Kalman equations

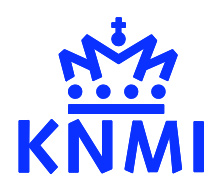

#### State analysis interpretation:

The Kalman gain matrix controls how much the analysis is forced to the observations

$$
\mathbf{x}^{a}(t_{i}) = \mathbf{x}^{f}(t_{i}) + \mathbf{K}_{i} (\mathbf{y}_{i}^{o} - H_{i}[\mathbf{x}^{f}(t_{i})])
$$

- When  $\bf{K}$  is small, the analysis will approach the forecast
- When **K** is "large", the analysis will reproduce the observations as much as possible

 ${\rm [remember\ the\ example, where\ \ }k = P/(P+R)\ \}$ 

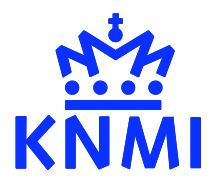

#### Covariance analysis:

The covariance analysis equation can be written as

$$
\mathbf{P}^{a}(t_{i}) = \mathbf{P}^{f}(t_{i}) - \mathbf{P}^{f}(t_{i})\mathbf{H}_{i}^{T}[\mathbf{H}_{i}\mathbf{P}^{f}(t_{i})\mathbf{H}_{i}^{T} + \mathbf{R}_{i}]^{-1}\mathbf{H}_{i}\mathbf{P}^{f}(t_{i})_{*}
$$

State analysis:

$$
\mathbf{x}^{a}(t_{i}) = \mathbf{x}^{f}(t_{i}) + \mathbf{P}^{f}(t_{i})\mathbf{H}_{i}^{T} \left[\mathbf{H}_{i}\mathbf{P}^{f}(t_{i})\mathbf{H}_{i}^{T} + \mathbf{R}_{i}\right]^{-1} \left(\mathbf{y}_{i}^{o} - H_{i}[\mathbf{x}^{f}(t_{i})]\right)
$$

The \* indicate the dimension of the space of the matrices:

- \* State space, dimension *n*
- \* Observation space, dimension *pi*

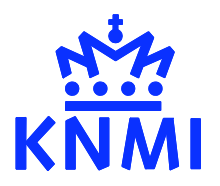

#### One observation:

- $\mathbf{H}_i \mathbf{P}^f(t_i) \mathbf{H}_i^T$ The variance at the observation, write *Pf oo*
- $\mathbf{R}_i$ Now a number, write *R*
- $H_i$ Now a vector of dimension *n*. Suppose this is a simple interpolation, e.g. one at the gridbox with the observation, zero elsewhere

The analysis equation for the variance in grid box *l* :

$$
P_{ll}^{a} = P_{ll}^{f} - \frac{P_{lo}^{f} P_{ol}^{f}}{P_{oo}^{f} + R}
$$

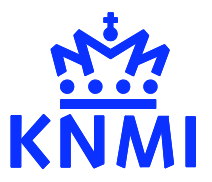

### Kalman filter: covariance analysis

One observation

 $P^f_{lo} = \sigma_l \sigma_o e^{-|l|/L}$  ;  $L = 40$ Correlation model:

#### Note:

- **P** reduced at the observations with a factor  $R/(P+R)$
- **P** also reduced in the neighbourhood of the observation. Influence radius determined by the correlation length *L*. *l*

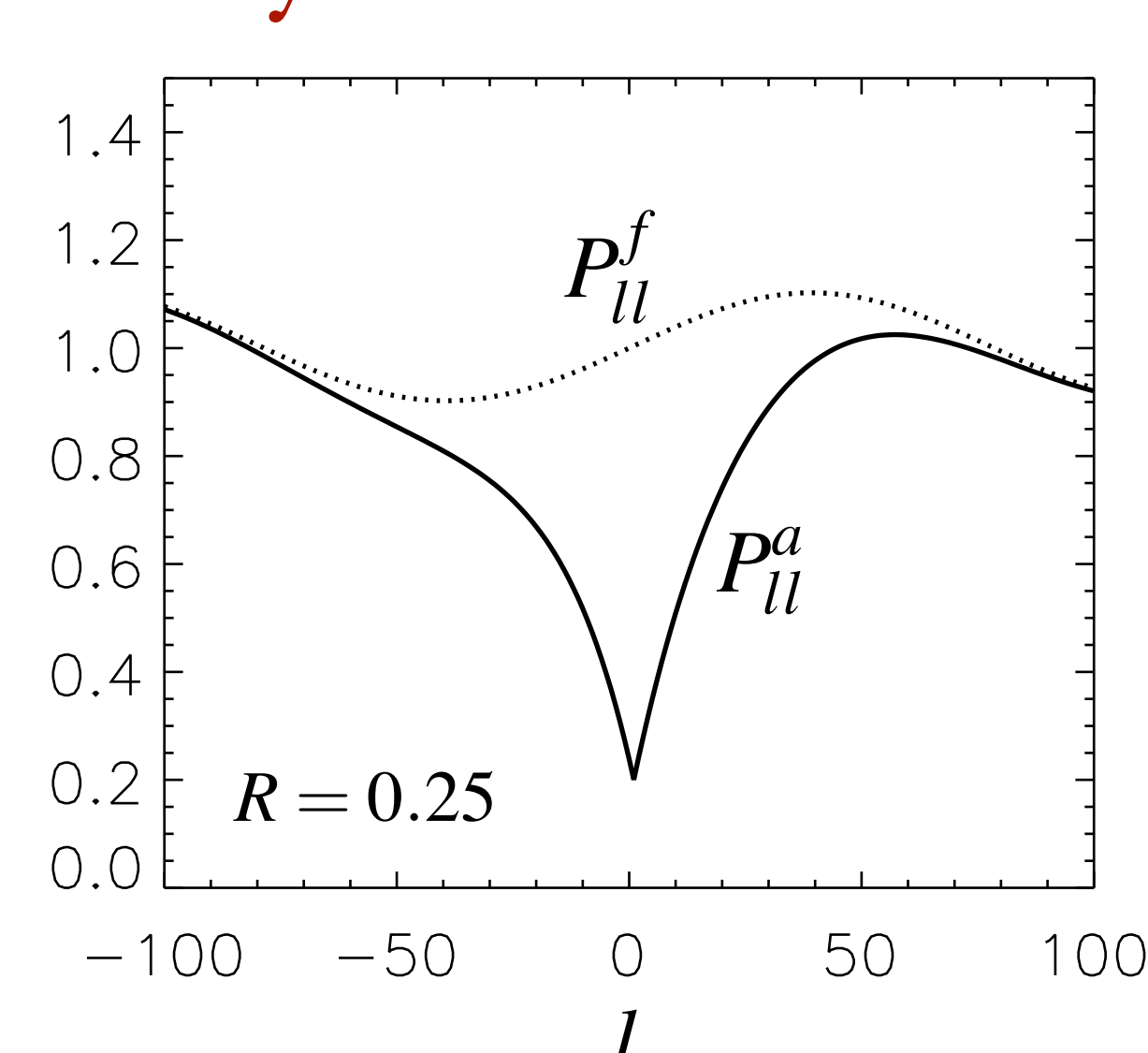

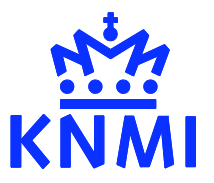

### Kalman filter: covariance analysis

One observation

The corresponding state analysis

#### Note:

• Again the information is used in an area determined by the length *L*

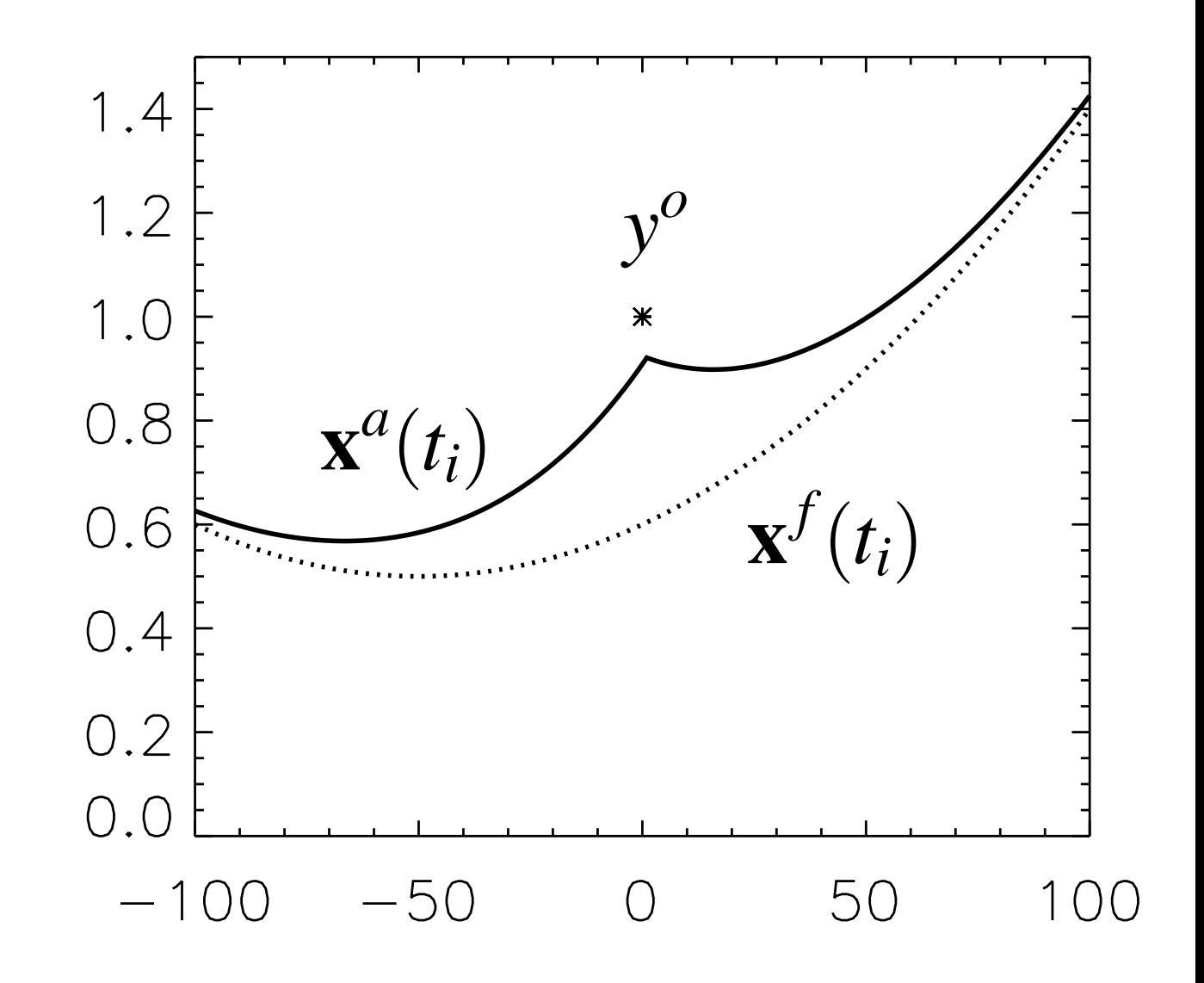

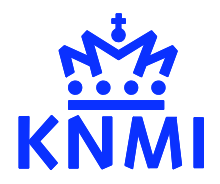

30

25

20

15

11

### Kalman filter: covariance

Example: ozone column assimilation

The plot demonstrates key aspects of the Kalman filter covariance evolution:

- Reduction at observations
- Model error (error growth)
- Covariance advection

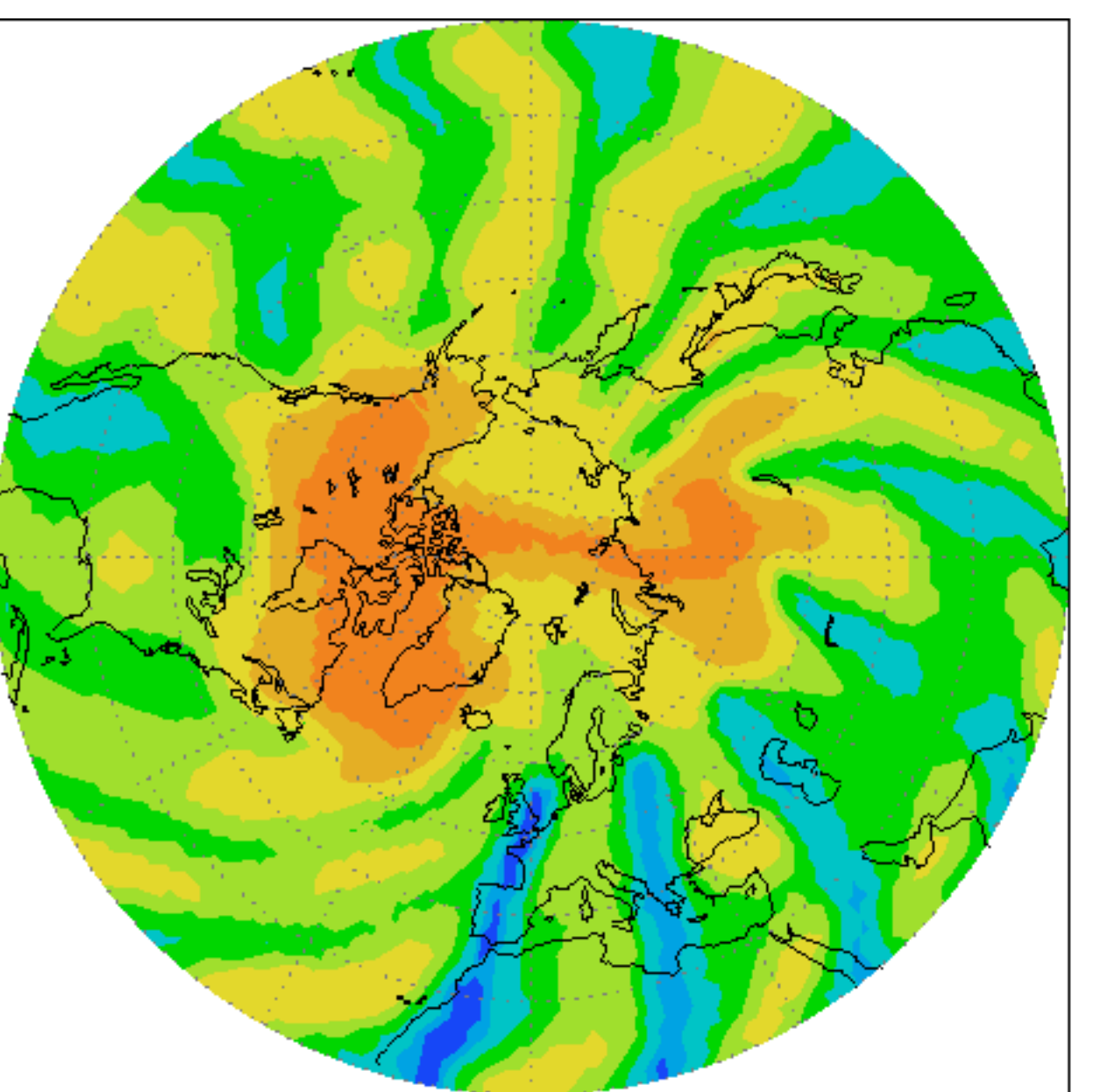

Total ozone standard deviation (DU)

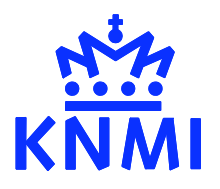

# Correlations

### Importance of correlations

- Information spread over a region with radius given by the model error covariance correlation length
- Efficient removal of model biases with "few" observations
- Avoids spurious "spikes" in analysis at observations

### Significance of correlation length

- Acts as a low-pass filter for the observations:
	- The model is strongly forced towards the observational information which varies slowly w.r.t. correlation length
	- Nearby observations: the analysis adopts the mean of the observations and the variability of the observations has only a minor influence on the analysed state

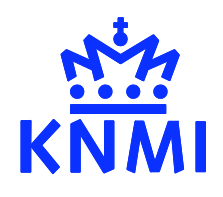

### Covariance matrices: many unknowns

The Kalman filter is optimal only when the *a-priori* covariance matrices are realistic

### Major problem:

How to choose all the matrix elements of  $Q$  and  $R$ ?

### Recipes:

- Simple model of **Q** and **R**, with just a couple of parameters, to be determined from the observation-minus-forecast statistics
- "NMC method", for time independent P: use the differences between the analyses and forecast fields as a measure of the covariance (diagonal, correlations)

# Kalman filter: computational problem

For practical atmosphere/ocean applications the Kalman filter is far too expensive:

- Only state vectors with  $\leq 1000$  elements are practical, but Only state vectors with  $\leq 1000$  elements are prachasty typical state-of-the-art model has  $10^6$  elements
- Example: if applying the model takes 1 min for  $n = 10^6$ then propagation of the variance will take 2n times as long, i.e. about two years ! Storage of the complete covariance matrix is also enormous.

### Conclusion:

- Efficient approximations are needed for large problems

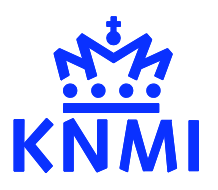

### Kalman filter: practical aspects

### A few practical problems:

- Covariance matrices are positive definite (needed to calculate the inverse). Truncations and rounding may easily cause negative eigenvalues.
- The model error term **Q** should be large enough to explain the observed  $\mathbf{y}_i^o - H_i[\mathbf{x}^f(t_i)]$

Filter divergence: occurs if a simple choice of **Q** leads to values of P which are unrealistically small in parts of the state space. The model will drift away from the observations

$$
\chi^2
$$
 test: e.g. Menard, 2000

$$
\left\langle \left(\mathbf{y}_i^o - H_i[\mathbf{x}^f(t_i)]\right)^T \left[\mathbf{H}_i \mathbf{P}^f(t_i) \mathbf{H}_i^T + \mathbf{R}_i\right]^{-1} \left(\mathbf{y}_i^o - H_i[\mathbf{x}^f(t_i)]\right) \right\rangle \approx 1
$$

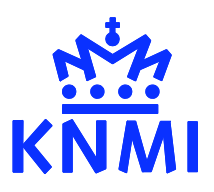

# Optimal (statistical) interpolation

Until recently, the OI sub-optimal filter was the most widespread scheme for numerical weather prediction

### OI approximation:

Replace the covariance matrix P by a prescribed, timeindependent "background" covariance **B** . The Kalman filter reduces to

$$
\mathbf{x}^{f}(t_{i+1}) = M_{i}[\mathbf{x}^{a}(t_{i})]
$$

$$
\mathbf{x}^{a}(t_{i}) = \mathbf{x}^{f}(t_{i}) + \mathbf{B}\mathbf{H}_{i}^{T}[\mathbf{H}_{i}\mathbf{B}\mathbf{H}_{i}^{T} + \mathbf{R}_{i}]^{-1}(\mathbf{y}_{i}^{o} - H_{i}[\mathbf{x}^{f}(t_{i})])
$$

The expensive covariance forecast and analysis equations are avoided

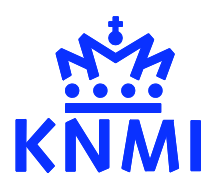

# Sub-optimal Kalman filter

Several fundamental Kalman filter properties can be maintained by expressing the covariance as a product of a time-dependent diagonal matrix and a time-independent correlation matrix.

$$
\mathbf{B} = \mathbf{D}^{1/2} \mathbf{C} \mathbf{D}^{1/2}
$$
  
\n
$$
\mathbf{D}^{f}(t_{i+1}) = N [\mathbf{D}^{a}(t_{i})]
$$
  
\n
$$
\mathbf{B}^{a}(t_{i}) = \mathbf{B}^{f}(t_{i}) - \mathbf{B}^{f}(t_{i}) \mathbf{H}_{i}^{T} [\mathbf{H}_{i} \mathbf{B}^{f}(t_{i}) \mathbf{H}_{i}^{T} + \mathbf{R}_{i}]^{-1} \mathbf{H}_{i} \mathbf{B}^{f}(t_{i})
$$
  
\n
$$
\mathbf{D}^{a}(t_{i}) = \text{diag} [\mathbf{B}^{a}(t_{i})]
$$

A variance propagation model has been introduced here

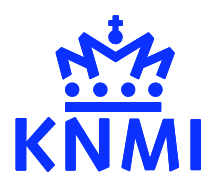

### Low rank Kalman filters

Idea:

Use a finite subset of vectors (leading eigenvectors, random ensemble) to describe the covariance matrix

- Reduced rank square root filter (Verlaan & Heemink, 1997)
- Ensemble Kalman filter (Evensen, 1994)
- Singular evolutive extended/interpolated Kalman (SEEK/SEIK; Pham, 1998; Verron, 1999)
- Error subspace statistical estimation (Lermusiaux, 1999)
- ECMWF (M. Fisher)

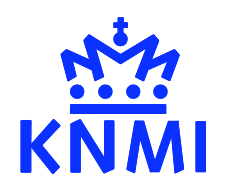

#### Books:

- Daley, *Atmospheric Data Analysis*, Cambridge, 1991
- Ghil & Malanotte-Rizzoli, *Data assimilation in meteorology and oceanography,* Advances in Geophysics, Academic Press, 1991.
- Rodgers, *Inverse methods for atmospheric sounding theory and practice*, World Scientific, 2000.
- Jazwinski, *Stochastic processes and filtering theory*, Academic Press, 1970.
- Grimmett and Stirzaker, *Probability and random processes,* Clarendon Press, 1992.

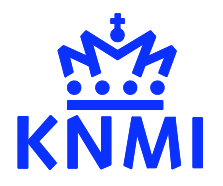

#### Papers:

- Ide et al, *Unified notation for data assimilation: operational, sequential and variational*, J.Met.Soc.Japan, 75, 181, 1997
- Lorenc, *Analysis methods for NWP*, QJRMS, 112, 1177, 1986
- Heemink, *Filtertheorie,* Lecture notes, TUDelft.
- Cohn, *An introduction to estimation theory,* J.Met.Soc.Japan, 75, 257, 1997.
- Todling, Estimation theory and atmospheric data assimilation, Workshop on inverse methods in global biogeochemical cycles, Crete, Greece 1998.
- ECMWF Meteorological Training Course, Lecture notes by Bouttier, Undén, Eyre, Courtier, Holm, ...

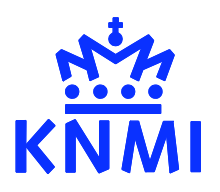

#### Papers:

• Menard, *Assimilation of stratospheric chemical tracer observations using a Kalman filter,* MWR 128, 2654, 2000.

### Low rank Kalman filter papers:

- Evensen, *Sequential data assimilation with a non-linear quasi!geostrophic model using Monte Carlo methods to forecast error statistics*, JGR 99, 10143, 1994
- Verlaan & Heemink, *Reduced rank square root filters for large-scale data assimilation problems, Second Intl. Symp.* on Assimilation of Observations in Meteorology and Oceanography, p247, WMO, 1995

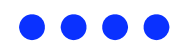

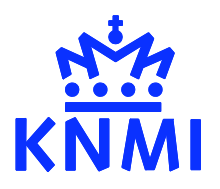

### Low rank Kalman filter papers (cont):

- Pham et al, *A singular Evolutive Extended Kalman filter for data assimilation in oceanography,* J. of Marine Systems, 16, 323, 1998.
- Verron et al, *An extended Kalman filter to assimilate satellite altimeter data into a non-linear numerical model of the tropical pacific ocean,* JGR 104, 5441, 1999
- Lermusiaux & Robinson, *Data Assimilation via error subspace statistics,* MWR 127, 1385, 1999